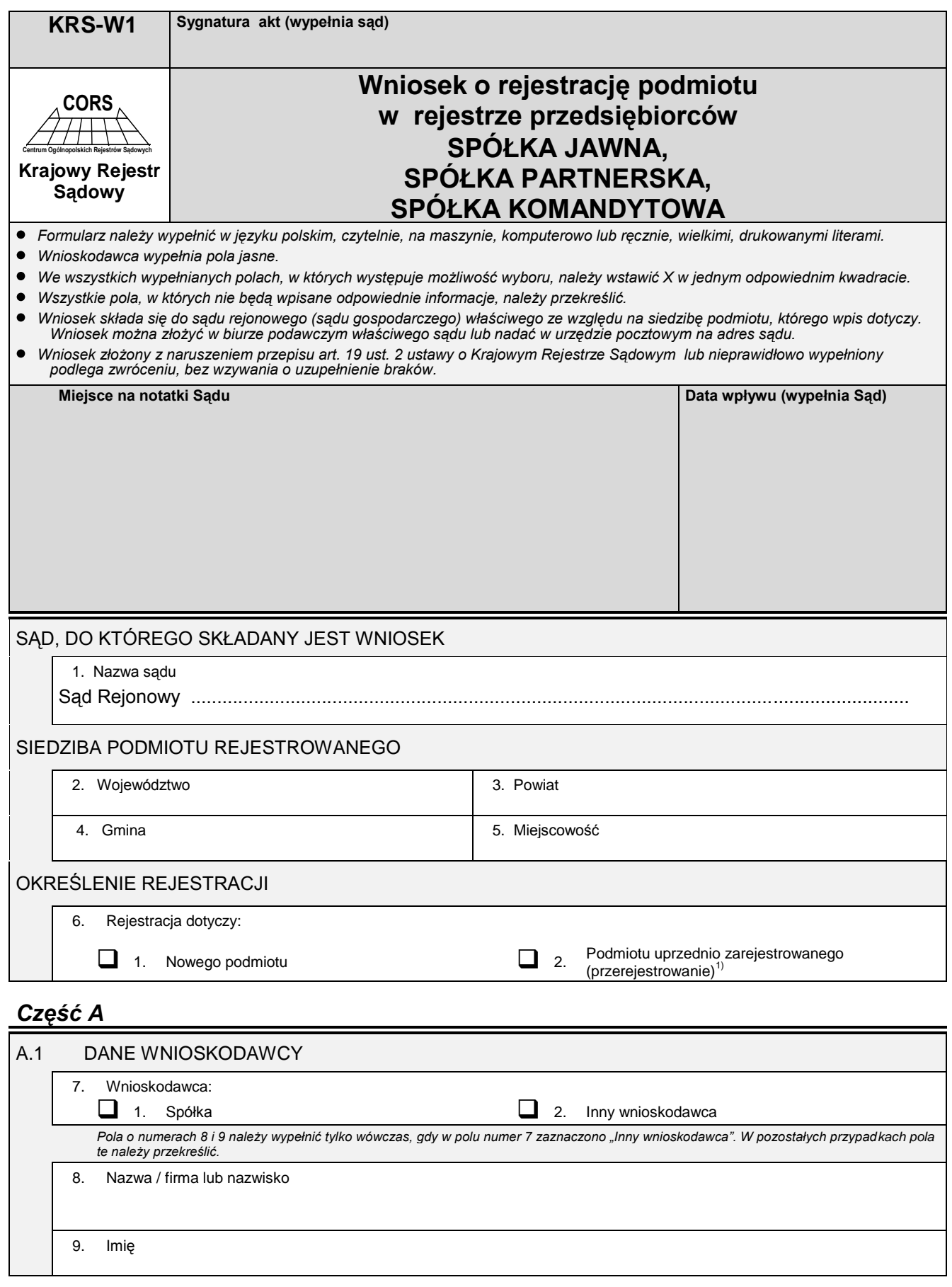

<sup>1)</sup> Dotyczy podmiotu, który przed dniem 1 stycznia 2001 r. uzyskał wpis w odpowiednim rejestrze sądowym.

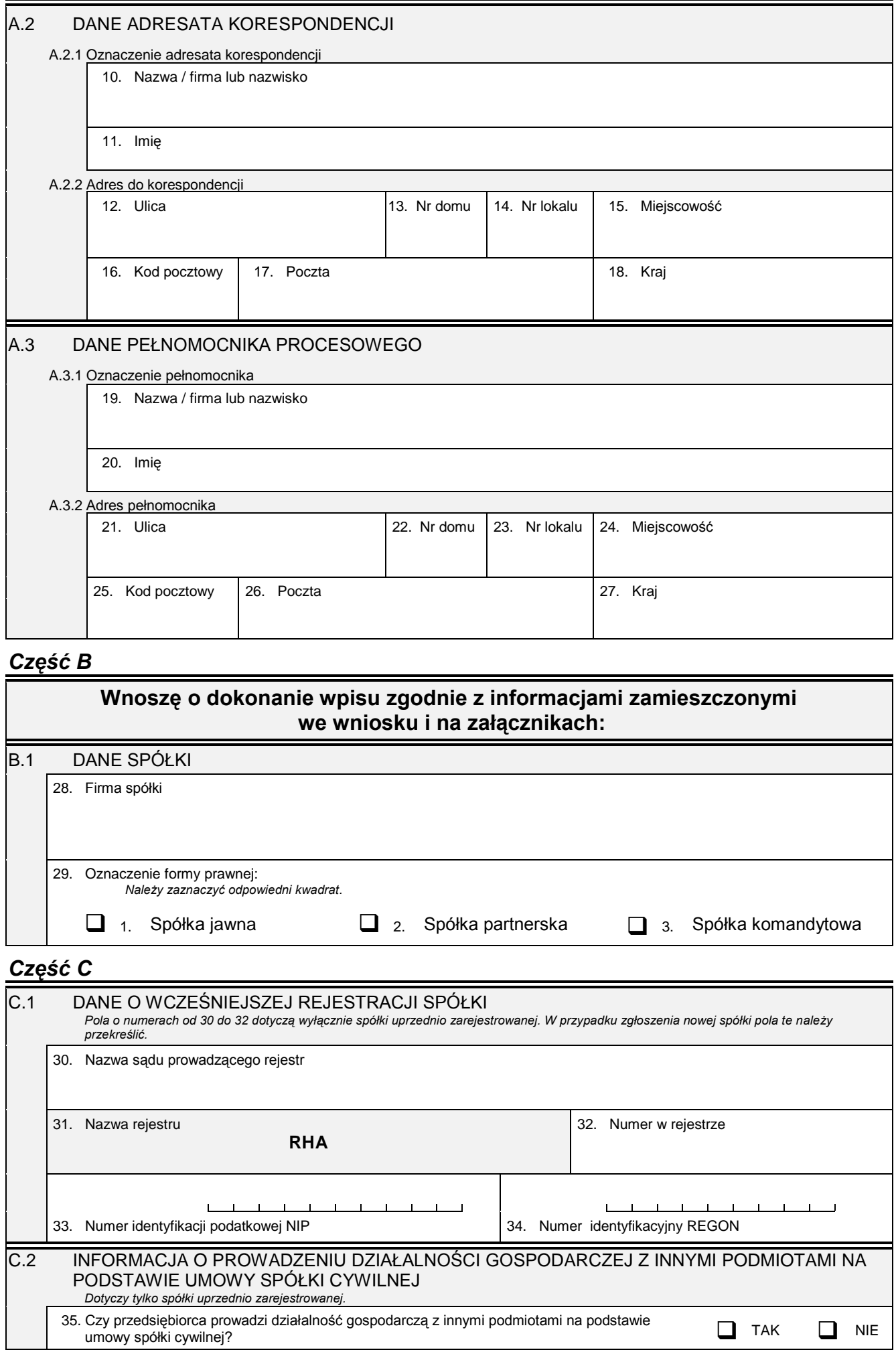

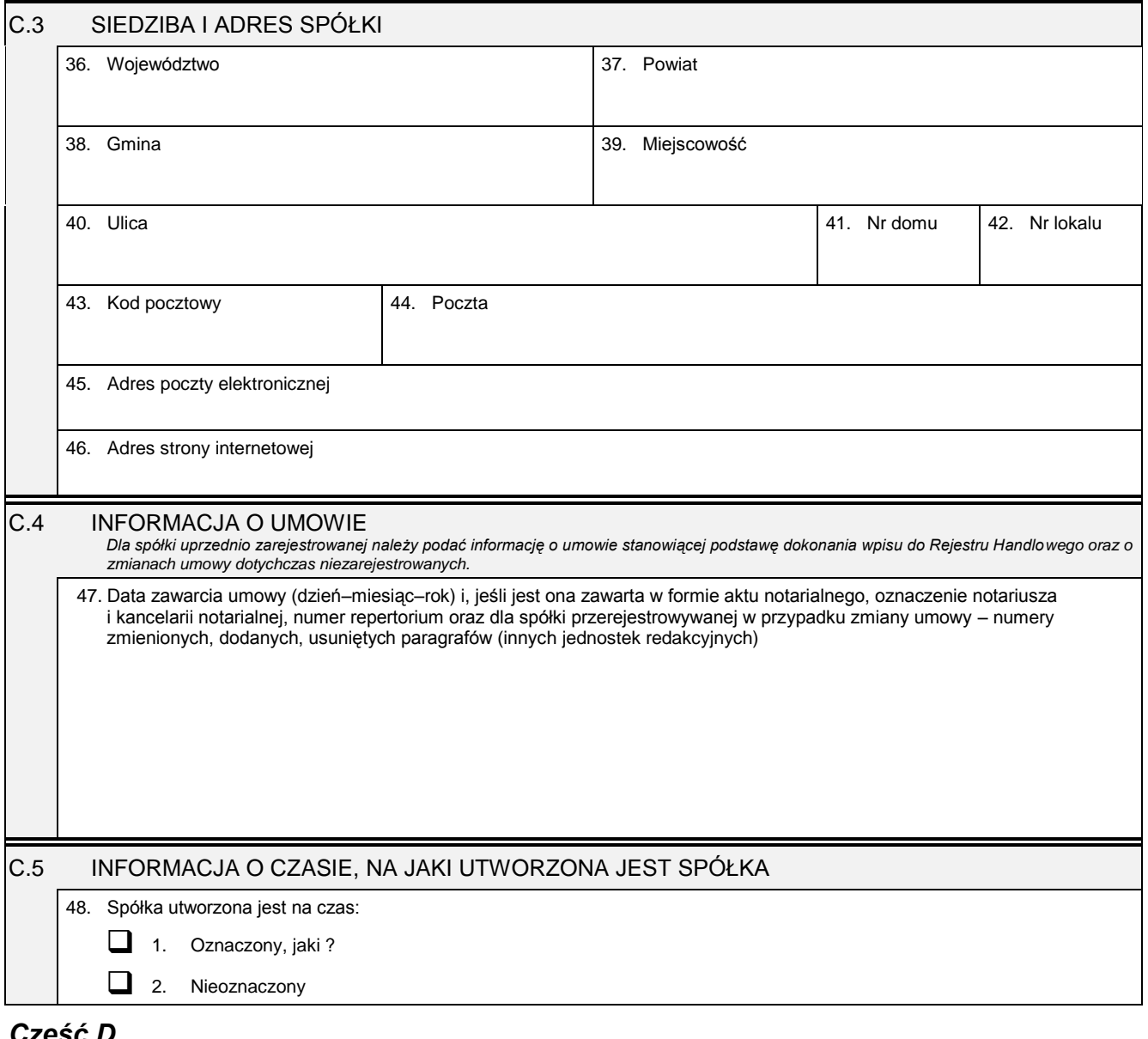

## *Część D*

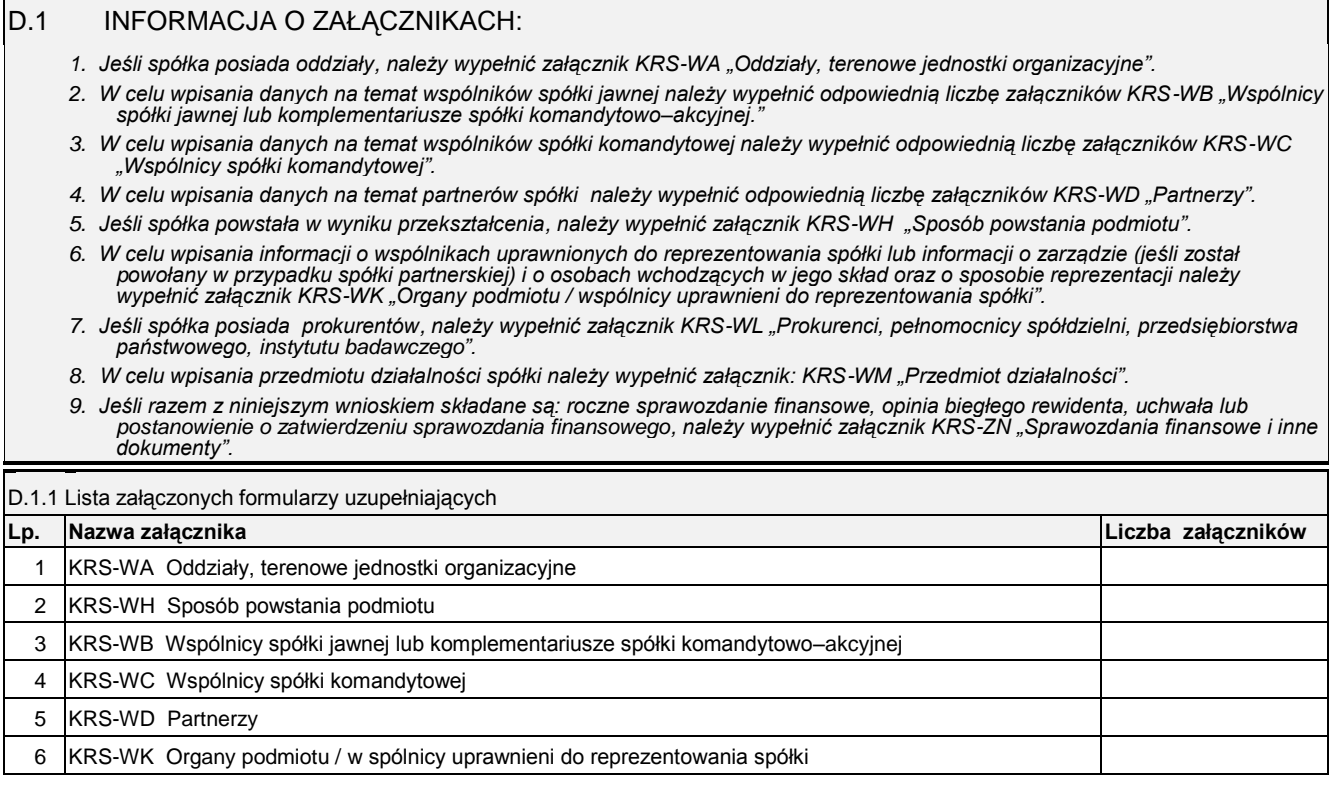

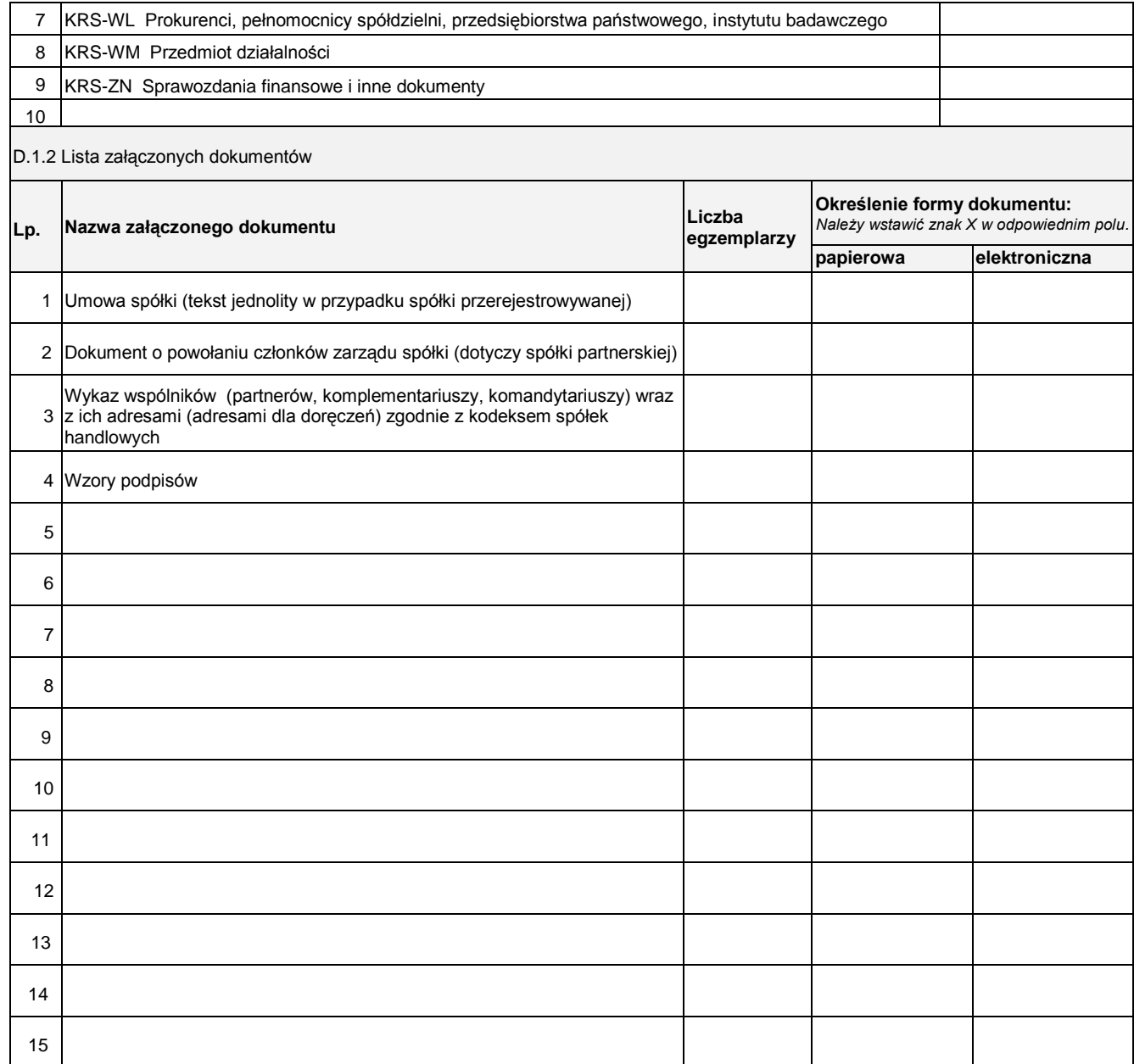

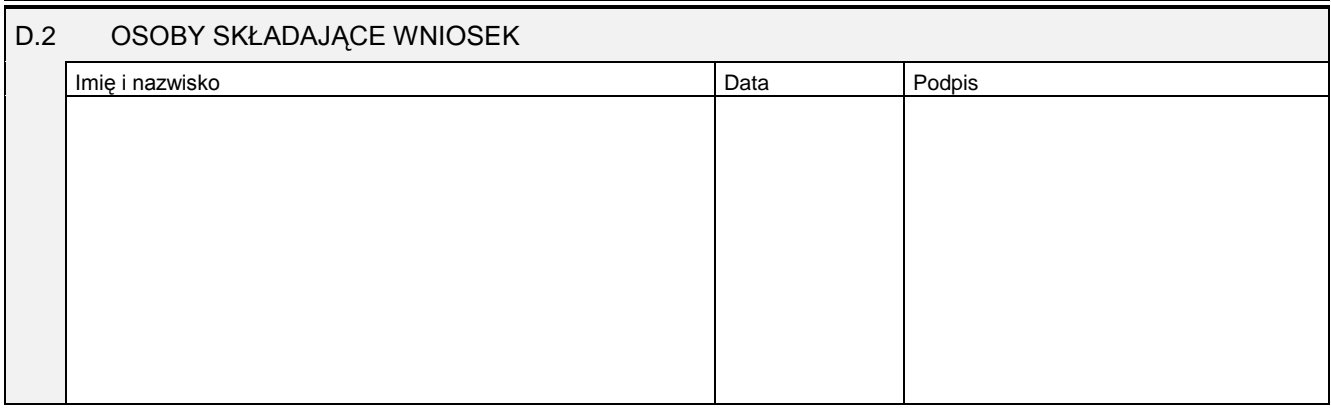

Miejsce na naklejenie znaczków sądowych, potwierdzenie opłaty lub potwierdzenie przelewu